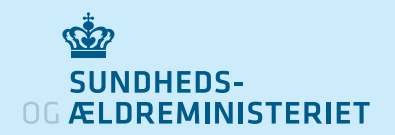

# كيفية استخدام تطبيق تتبعَّ<br>التصنيف المستخدام **جهات االتصال** stop|smitte

#### **كيفية التنزيل والبدء باستخدام التطبيق**

- 1. نزِّل تطبيق smitte|stop من متجر App Store أو متجر Play Google. التطبيق متاح بالنسختني اإلنجليزية والدمناركية.
- . يف املرة األوىل التي تفتح فيها التطبيق، يجب عليك قبول تخزين المعلومات حول مستخدمي التطبيق الآخرين الذين كنت على اتصال وثيق بهم على هاتفك. مُوذج القبول متاح باللغتني اإلنجليزية والدمناركية.
	- 3. كما يجب عليك قبول استخدام التطبيق لتقنية "تسجيل التعرض لفريوس كورونا" التي يوفرها كل من Google وApple.
- . سُيسجل هاتفك اآلن مستخدمي التطبيق اآلخرين الذين كنت عىل مقربة منهم، دون أن تتمكن من معرفة هويتهم. يعمل التطبيق في الخلفية، لذلك لا تحتاج إلى تشغيل الشاشة.

### **كيفية إبالغ اآلخرين إذا كانت نتيجة اختبارك لفريوس كورونا إيجابية**

- 1. اضغط على '?Positive test result' (هل كانت نتيجة اختبارك إيجابية؟) على الشاشة الرئيسية للتطبيق، وسيُطلب منك بعد ذلك تسجيل الدخول<br>باستخدام NemID.
- 2. ستُسأل عما إذا كنت تعاني من أعراض كوفيد-19 أم لا ومتى بدأت.
- 3. ثم ستُسأل عما إذا كنت قد زرت بلدانًا أخرى في آخر 14 يومًا أم لا.
- 4. وأخيرًا، ستُسأل عما إذا كنت تريد مشاركة مفاتيح التعريف التي<br>-أرسلها هاتفك خلال آخر 14 يومًا. إذا أجبت بنعم، فسيتلقى األشخاص الذين كنت عىل اتصال وثيق بهم رسالة يف التطبيق تفيد بأنهم كانوا عىل اتصال وثيق بشخص مصاب بفريوس كوفيد-19 ورما اُصيبوا به.

#### Positive test result?

Log in with NemID and alert other<br>app users of a possible exposure

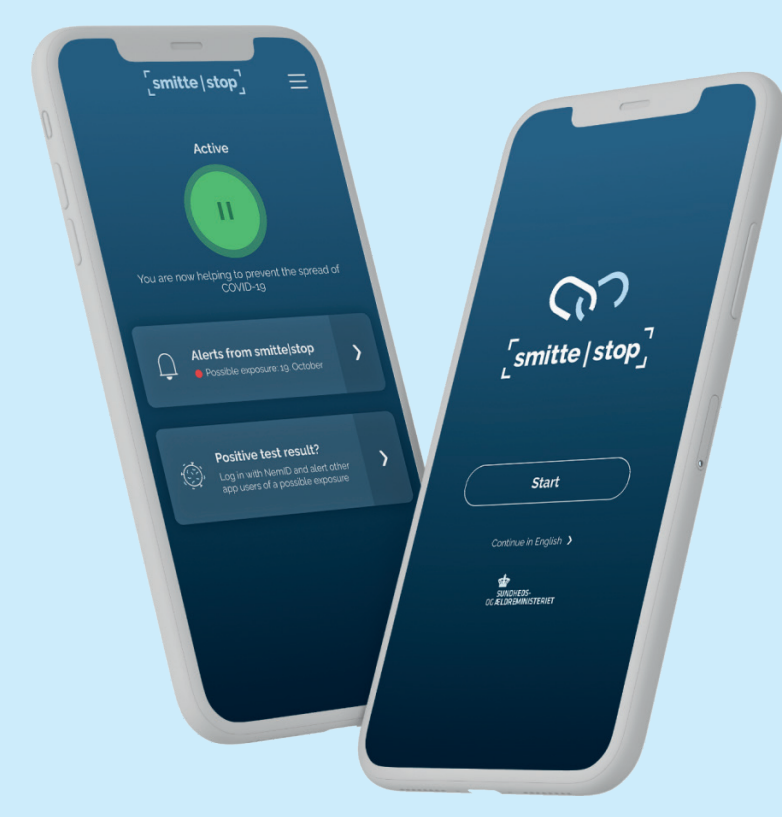

## **تل ّق إشعاًرا إذا كنت عىل اتصال وثيق مع شخص ما مصاب بفريوس كورونا.**

- . سريسل لك التطبيق إشعاًرا إذا كنت عىل اتصال وثيق مع أحد مستخدمي التطبيق الذي ثبتت إصابتهم بفريوس كورونا، ويشارك ذلك مع مستخدمني آخرين للتطبيق.
	- 2. الاتصال الوثيق يعني أنك كنت على الأرجح على مقربة من شخص مصاب، خلال الفترة التي يُتوقّع أن يكون معديًا فيها، لأكثر من 15 دقائق تقريبًا وحيث كانت المسافة بينكما أقل من حوالي متر.
	- 3. وما أنّك قد تكون أصبت بالعدوى، فسيُطلب منك الالتزام باتباع<br>. توصيات السلطات العامة، مبا يف ذلك إجراء االختبار.
- 4. تنص التوصيات على عزل الذات وإيلاء اهتمام خاص للنظافة الشخصية<br>والتنظيف وما إذا كانت قد ظهرت عليك أعراض الإصابة بكوفيد-19.

እ

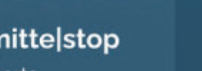

**Alerts from smittelstop** You have no new alerts

 $\Box$ 

⋟